## **Deselecting layers in layer panel**

*2016-09-09 05:27 AM - Philip Tait*

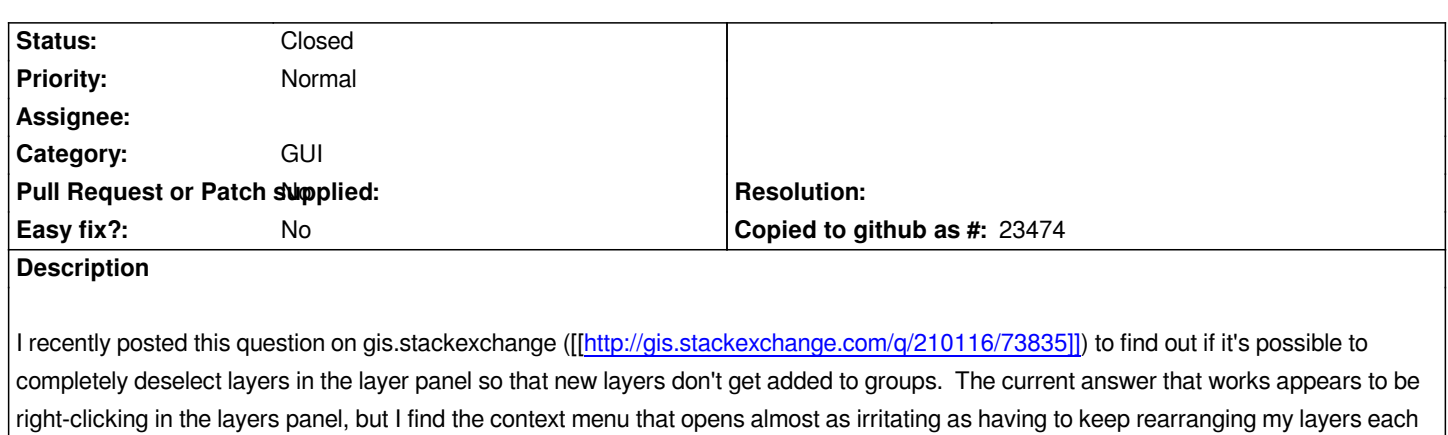

*time a new one is added.*

*Would it be possible to have the ability of clicking the white space of the layers panel to completely deselect items, or have an option button to determine if layers are added to groups or top the top of the layers panel.*

## **History**

## **#1 - 2017-02-02 05:17 AM - gcarrillo -**

*- Status changed from Open to Closed*

*I've created the "New layers to the top" plugin to allow users to configure exactly that:*

*http://plugins.qgis.org/plugins/NewLayersToTheTop/*